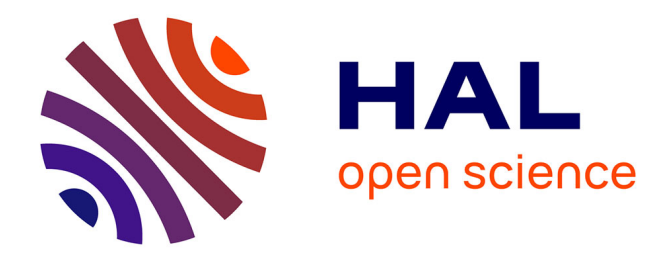

# **NOUVELLES TECHNOLOGIES EDUCATIVES, RISQUES PEDAGOGIQUES ET CONTROLE DE GESTION**

Pierre-Laurent Bescos

## **To cite this version:**

Pierre-Laurent Bescos. NOUVELLES TECHNOLOGIES EDUCATIVES, RISQUES PEDA-GOGIQUES ET CONTROLE DE GESTION. 21ÈME CONGRES DE L'AFC, May 2000, France. pp.CD-Rom. halshs-00587428

# **HAL Id: halshs-00587428 <https://shs.hal.science/halshs-00587428>**

Submitted on 20 Apr 2011

**HAL** is a multi-disciplinary open access archive for the deposit and dissemination of scientific research documents, whether they are published or not. The documents may come from teaching and research institutions in France or abroad, or from public or private research centers.

L'archive ouverte pluridisciplinaire **HAL**, est destinée au dépôt et à la diffusion de documents scientifiques de niveau recherche, publiés ou non, émanant des établissements d'enseignement et de recherche français ou étrangers, des laboratoires publics ou privés.

# *NOUVELLES TECHNOLOGIES EDUCATIVES, RISQUES PEDAGOGIQUES ET CONTROLE DE GESTION*

Pierre-Laurent BESCOS<sup>1</sup>

#### Résumé *Abstract*

Les Nouvelles Technologies Educatives (NTE) peuvent être très utiles pour augmenter l'efficacité pédagogique et l'implication des étudiants, notamment pour des cours en comptabilité ou contrôle de gestion. Mais leur utilisation ne se fait pas sans certains risques, à partir du moment où cela s'accompagne nécessairement de nouvelles approches pédagogiques et du fait de la dépendance vis-à-vis des diverses technologies employées. A partir d'une expérimentation sur un cours de base en contrôle de gestion , cette communication montre les bénéfices et les difficultés que l'on peut rencontrer. Il s'agit aussi d'une tentative pour évaluer ce type de projet. En annexe, quelques sites de référence sur les NTE sont indiqués.

Mots clés : Apprentissage, Contrôle de gestion, Formation, Internet, Pédagogie.

*New Educational Technologies (NET) can be very useful for improving pedagogical efficiency and student involvement, notably in management accounting courses. But there are risks when using new teaching approaches incorporating new technologies. This paper deals with an experiment carried out in a management accounting course and gives some insights into the benefits and drawbacks in using such an approach. It also attempts to evaluate such an experiment. In the appendix, there is a list of the main web sites on New Educational Technologies.*

*Keywords : Apprenticeship, Management accounting, Training, Internet, Pedagogy.*

 $\frac{1}{1}$  $1$  EDHEC - BP 3116 - 393, Promenade des Anglais 06202 Nice cedex 3 Tel. : 04.93.18.34.90/ Fax : 04.93.18.32.74 - e-mail : bescos.pl@internet.edhec.asso.fr

# **Introduction**

L'enquête récente conduite par Robert Descargues et Claude Grenier sur l'enseignement de la comptabilité en France montre notamment que les méthodes pédagogiques ont peu évolué dans nos disciplines (Descargues, Grenier, 1999, p. 138 et p. 152). Pourtant, les Nouvelles Technologies Educatives (NTE) offrent de nombreuses possibilités, tout du moins si l'on ne reproduit pas avec elles des formes classiques de formation qui conduisent alors à un apport réduit. Notamment, les NTE utilisant Internet peuvent être pour des étudiants la source d'une motivation supplémentaire par le côté ludique de cet outil. C'est aussi le moyen de les rendre plus actifs dans leur formation en les faisant participer au contenu de celle-ci dans une *démarche d'apprentissage*. C'est enfin une voie possible voie pour les familiariser avec leur environnement professionnel futur. Mais l'utilisation des NTE entraîne des risques pédagogiques certains, même si les institutions et les étudiants poussent à leur utilisation. Le formateur est tributaire d'une technologie qu'il faut maîtriser et d'équipements dont la maintenance doit être fiable. Par ailleurs, les formateurs semblent réservés vis-à-vis des NTE, ce qui rend l'innovateur souvent isolé en la matière. Les risques ici se comprennent donc comme les composants d'un challenge qu'il faut relever vis-à-vis de nombreux interlocuteurs : la direction d'un établissement dont les moyens mis à disposition sont souvent en contradiction avec le langage d'encouragement officiel, les autres professeurs qui considèrent ces innovations comme des amusements éloignant des véritables enjeux pédagogiques ou de recherche, les étudiants qui sont un certain nombre à avoir peur d'utiliser Internet et se sentent exclus. On peut ajouter à cela des processus de formation ou d'assistance des professeurs aux NTE qui sont loin de remplir leurs engagements.

Partant de la description d'une expérience en NTE conduite sur un groupe de 29 étudiants dans un cours de base en contrôle de gestion, nous tenterons d'évaluer les intérêts et les risques d'une telle approche<sup>1</sup>. Des objectifs d'implication et de meilleure compréhension étaient visés. Le processus pédagogique comprenait essentiellement l'élaboration en commun de matériaux pour nourrir des pages Web, ces pages devant être utilisables notamment pour les révisions de l'examen final du cours. De ce fait, nous avons intitulé ce projet *Implication*. Après avoir présenté le cadre de cette expérience et son cahier des charges, nous tenterons d'évaluer les bénéfices et les difficultés de sa mise en œuvre.

# **1. Le cadre d'une expérience en NTE**

Les utilisations des Nouvelles Technologies Educatives (NTE) s'inscrivent le plus souvent à l'heure actuelle dans le cadre des actions d'enseignement-apprentissage. De nombreuses expériences ont eu lieu, notamment à l'aide des technologies mises à disposition par Internet (pages Web, messageries, forums de discussion, etc.)<sup>2</sup>.

 $\overline{\phantom{0}1}$  L'auteur tient à remercier le Groupe ESCP qui lui a permis de réaliser cette expérimentation, et en particulier Jérôme Bon et Jacky Boudeville. Il est également redevable auprès de Sergio Vasquez-Bronfman, Eric Barchechath et Véronique Duveau-Patureau du Campus Virtuel des Nouvelles Technologies de l'Enseignement (Le Préau) pour leur aide et leur compréhension. Enfin, nous aimerions plus particulièrement remercier Jean-Philippe Gaillard et David Mellan, élèves ESCP de la promotion 2000, qui ont fortement contribué à la mise en forme et à la maintenance du site Web créé pour cette expérimentation. <sup>2</sup>

 $2^2$  Le lecteur trouvera en annexe quelques adresses de sites pour se documenter sur les NTE.

Tout projet de ce type commence par l'élaboration d'un cahier des charges qui permet de déterminer les différentes caractéristiques du projet. Nous allons tout d'abord présenter une revue de la littérature sur le sujet avant d'aborder les termes du projet au départ qui ont été progressivement modifiés dans le cahier des charges, et bien évidemment dans la mise en œuvre.

#### **1.1. Revue de la littérature**

Evoquer les Nouvelles Technologies dans l'enseignement conduit à s'intéresser notamment à l'enseignement à distance (EAD) et aux expériences ou contributions pédagogiques qui se trouvent surtout publiées …. sur le Web. Notamment, la plupart des réflexions sur le sujet utilisent Internet comme voie de diffusion (journaux électroniques ou sites Web). De nombreuses bibliographies sur ce thème se consultent également par ce moyen. Par ailleurs, les réflexions pédagogiques dans ce domaine se mélangent étroitement avec les descriptions d'expériences et d'utilisations de technologies très diverses (CD-Rom, logiciels d'apprentissage assisté par ordinateur, etc.). La visite du site de Bob Jensen<sup>1</sup> est à lui tout seul tout un programme de mise à jour des connaissances sur le sujet, particulièrement pour l'enseignement de la comptabilité. Il en est de même pour le site de Morten Flate Paulsen<sup>2</sup>.

De multiples classifications et modèles existent<sup>3</sup>. Mais le cadre de cette contribution ne permet pas d'être exhaustif dans le domaine des NTE. Aussi, éviterons-nous avant tout les débats actuels sur le cadre conceptuel des technologies éducatives, et en particulier sur les liens entre éducation et technologie<sup>4</sup>.

Pour Pouts-Lajus et Riche-Magnier<sup>5</sup>, "le XXème siècle est dominé par deux grandes théories de l'apprentissage : la *théorie comportementaliste* (ou behaviorisme) de Skinner et la *théorie constructiviste* de Piaget. Pour les comportementalistes, l'apprentissage est perçu comme un processus d'adaptation du comportement aux modifications de l'environnement ; c'est une "boîte noire" dont il est vain de vouloir analyser le mécanisme intérieur. Apprendre se ramène à répondre à des stimulus, enseigner à renforcer les stimulus en fonction des réponses. Piaget au contraire observe et analyse les stades du développement intellectuel de l'enfant. Pour lui, le facteur principal de l'apprentissage est la recherche d'un équilibre visant à remédier aux incohérences momentanées entre la réalité perçue et sa représentation intérieure. L'apprentissage est le produit d'une élaboration continue de structures mentales nouvelles".

Que deviennent ces théories à l'épreuve des pratiques ? Pouts-Lajus et Riche-Magnier distinguent à cet égard deux modèles simples qui "peuvent être utilisés pour rendre compte

 <sup>1</sup> Voir Jensen B. (1999) "History and Future of Course Authoring Technologies", http://www.trinity.edu/rjensen/290wp/290wp.htm.

Voir également dans la contribution ci-dessus, l'ouvrage consultable sur le Web de Petrea Sandlin et Bob Jensen (1997), Electronic Teaching and Learning: Trends in Adapting to Hypertext, Hypermedia, and Networks in Higher Education.

<sup>&</sup>lt;sup>2</sup> - Voir Paulsen : http://home.nettskolen.nki.no/~morten/<br><sup>3</sup> - Voir notamment la classification du site du Collège Virtuel : http://www.virtuel.collegebdeb.qc.ca/pedagogie/parea/index.html <sup>4</sup>

 <sup>-</sup> Voir Papert S. (1990) "A Critique of Technocentrism in Thinking about the School of the Future, MIT, E&M Memo n°2, http://lcs.www.media.mit.edu/groups/el/Papers/memos/memo2/2.Bulgaria.html

Voir également Levin J., Levin S., et Waddoups G. (1999) "Multiplicity in Learning and Teaching: A Framework for Developing Innovative Online Education", http://lrsdb.ed.uiuc.edu:591/ipp/llw\_multiplicity.html <sup>5</sup>

<sup>&</sup>lt;sup>5</sup> - Voir Pouts-Lajus S. et Riche-Magnier M. (1999), "Les technologies éducatives, une occasion de repenser la relation pédagogique", Observatoire des Technologies pour l'Education en Europe (OTE), http://services.worldnet.net/ote/text0007.htm

des pratiques pédagogiques que l'on rencontre couramment en situation de classe : l'un que nous qualifions de *classique* parce qu'il privilégie la transmission du savoir par l'enseignant, l'autre que nous qualifions de *moderne* parce qu'il privilégie la construction des connaissances par l'élève". A côté de ces deux modèles qui illustrent des situations de classes comme lieux d'enseignement, Pouts-Lajus et Riche-Magnier mentionnent un modèle atypique, celui de l'auto-formation, qui réunit les traits extrêmes des *modèles classique et moderne*. Cela peut déboucher sur des pédagogies risquées introduisant l'ambiguïté et la complexité pour être le plus proche possible de l'apprentissage en entreprise. Dans ce cadre, une évaluation des performances de ce type d'enseignement ne peut être fait qu'à long terme $^1$ .

L'expérience d'utilisation présentée dans cette communication se réfère plutôt à l'approche constructiviste, dans la perspective d'un mode pédagogique d'apprentissage actif par les étudiants. Il s'agit d'une première expérience qui va plus loin que la mise à disposition de documents sur le Web, dans la mesure où un projet pédagogique d'apprentissage de type moderne complète un mode de fonctionnement classique (séances de cours avec exposés du formateur sur les concepts et exercices ou cas). Il faut dire que cette première expérience devait tenir compte du contexte institutionnel et du niveau d'apprentissage des NTE par le formateur (Bélisle, Linard, 1996). C'est ce qui explique son caractère partiellement novateur qui apparaîtra à la lecture du cahier des charges.

#### **1.2. Le cahier des charges**

Le cahier de charges d'une action NTE est un document qui précise toutes les caractéristiques de l'application ou du dispositif que l'on veut mettre en œuvre. Il est utile surtout pour les commanditaires ou les payeurs, afin d'évaluer l'intérêt de l'investissement à réaliser. Il est aussi nécessaire pour les éventuels fournisseurs, qui y trouveront les caractéristiques auxquelles doivent répondre leurs prestations. Il est surtout indispensable pour le concepteur et maître d'œuvre, qui y verra ce que l'on doit faire, pourquoi on doit le faire, comment on va le faire, et à quel rythme cela sera fait.

#### *1.2.1. L'architecture du projet Implication*

Au départ, il s'agissait d'utiliser une modalité pédagogique originale faisant appel aux NTE, pour un cours de base de 54 heures en contrôle de gestion (3 heures hebdomadaires) et destiné à 29 étudiants de première année de l'ESCP sur la période février- juin 1999. D'où l'idée de concevoir un outil d'assistance pédagogique CBT (computer-based training ou apprentissage assisté par ordinateur). Les principaux objectifs étaient les suivants :

- Meilleur assimilation du cours au rythme de chaque étudiant, permettant notamment de meilleurs résultats aux évaluations (contrôle continu et examen terminal) ;
- Meilleur dialogue étudiants/professeur sur les difficultés individuelles et les moyens de les résoudre par des révisions adaptées ;
- Meilleur rattrapage des étudiants en cas d'absence et meilleure diffusion des informations sur le cours (préparation des séances, sources d'information complémentaires, etc.) ;
- Meilleure évaluation des messages transmis en cours (concepts et cas), permettant notamment de développer des explications plus ciblées (au niveau du langage, des modes de représentation, etc.) ;

 <sup>1</sup>  $<sup>1</sup>$  - Voir notamment la contribution de Jensen B. et Sandlin P. (1999) "Paradox in Student Wants versus Need</sup> in Education technologies", http://www.trinity.edu/rjensen/269wp/269wp.htm

• Meilleure implication des étudiants par une appropriation des éléments du cours suivant leur propre façon de voir, suivant des démarches d'auto-progression et d'auto-évaluation.

Plus généralement, l'intention était d'habituer les étudiants à travailler dans un environnement NTE pour se former ou pour se familiariser à un environnement de communication qui sera leur futur professionnel. Il s'agissait aussi de permettre aux étudiants de mieux assimiler le cours au rythme de chacun et de s'entraîner par une auto-évaluation aux différentes épreuves de contrôle au moyen des NTE (tests de contrôle continu et contrôle terminal). Pour le professeur, le projet devait faciliter le suivi des étudiants dans leur apprentissage et le dialogue à tout moment. L'un des attraits de la formule proposée était de rendre l'étudiant *acteur* de sa formation en lui permettant d'intervenir sur les formes et les contenus, facilitant ainsi son assimilation, notamment par la prise en compte de ses difficultés. Cela devait permettre une assistance et des réponses ciblées pour des besoins variés (particulièrement la vérification de la compréhension du cours et des applications sous forme de cas).

La principale difficulté du cours de contrôle de gestion était de passer des concepts à la pratique (notamment les cas traités en cours et le contrôle terminal, qui est aussi un cas). L'accompagnement pédagogique proposé visait à réduire ce fossé usuellement constaté les années antérieures et répondait à un besoin identifié les années précédentes<sup>1</sup>. Il s'agissait par ce processus de mieux identifier les difficultés rencontrées du point de vue des étudiants et de les faire participer à la résolution de ces difficultés<sup>2</sup>. L'un des impératifs était enfin de bâtir un outil correspondant bien aux besoins des élèves, leur participation active offrant une garantie à ce sujet. En fait, l'intention est de développer une démarche d'apprentissage, qui est plus porteuse d'acquisition de savoir et de savoir-faire qu'une pédagogie d'assimilation passive.

L'outil Internet avec un site Web nous semblait le plus souple pour permettre les mises à jour, les consultations par les étudiants, l'introduction des matériaux (notes de cours, exercices, questions, corrigés, documents de référence) et les interactions entre contenus théoriques (concepts du cours) et pratiques (exercices et cas)<sup>3</sup>. Les problèmes de copyrights pourraient être résolus par le fait que les matériaux introduits seraient conçus et validés en commun (professeurs/étudiants) au fur et à mesure du déroulement des séances. Pour l'introduction des matériaux sur l'outil CBT, on ferait donc peu appel aux matériaux de cours diffusés par l'ESCP, sauf à titre de références à consulter. Ces documents ESCP distribués sur papier ne seraient utilisés que dans le cadre normal des séances de cours.

 <sup>1</sup> - Il convient de noter que les deux moniteurs associés au projet ont été des étudiants de ce cours l'année précédente.

 <sup>-</sup> Ces difficultés peuvent se caractériser en faisant référence à un des sens du terme *paradigme* énoncé par Kuhn (la manière dont celui qui est éduqué dans une discipline apprend à reconnaître l'ensemble des valeurs et des techniques que partage un groupe scientifique, à les isoler, à les distinguer). Ainsi que le note P. Nouvel (1999, p. 718), "l'étudiant sait ce qu'il faut savoir mais demeure incapable d'utiliser ce savoir. C'est en méditant sur des exemples qu'il apprend à voir ce qu'il faut voir pour que la théorie puisse s'appliquer. Le savoir théorique prend alors une valeur opérationnelle. Mais ceci n'a été rendu possible qu'en éduquant la perception par l'exemple".

 <sup>-</sup> Le programme de ce cours de base en contrôle de gestion couvre très classiquement la comptabilité analytique et la gestion budgétaire. Les notes de cours des étudiants doivent reprendre les définitions et précisions données en cours, faire la synthèse des différents polycopiés remis, etc. Les exercices peuvent être principalement basés sur des calculs et l'analyse de ceux-ci, notamment pour la partie comptabilité analytique du cours (calcul du point mort, de coûts complets, etc.). Les questions doivent concerner les notes de cours et visent à s'assurer que celles-ci sont bien assimilées (les questions peuvent porter par exemple sur des définitions de concepts ou sur des procédures de calcul de coûts, etc.).

Il serait aussi possible de rendre sélectif l'accès à l'outil CBT pour le réserver seulement au groupe d'étudiants faisant l'objet du projet ; l'intérêt étant de pourvoir comparer deux populations : le groupe soumis à l'expérimentation et les autres groupes d'étudiants qui suivraient une pédagogie plus classique. Un code d'accès pourrait être délivré à cet effet.

Hébergées sur le serveur de l'ESCP, les ressources internet suivantes seraient mobilisées pour le site Internet Implication : pages Web, messagerie (e-mail), chat (discussion en ligne), forum, news, récupération de fichiers<sup>1</sup>. L'architecture du projet a été la suivante au départ et elle a subi peu de modifications (cf. encart 1).

 <sup>1</sup> - L'idéal aurait été de disposer d'un logiciel du type système de gestion de la formation (CMI - computermanaged instruction, comme le progiciel Librarian ou les services en ligne proposés par des éditeurs américains comme Prentice Hall). Ces solutions n'ont pas été retenues pour des raisons de coût et de délai de mise en œuvre.

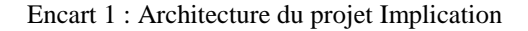

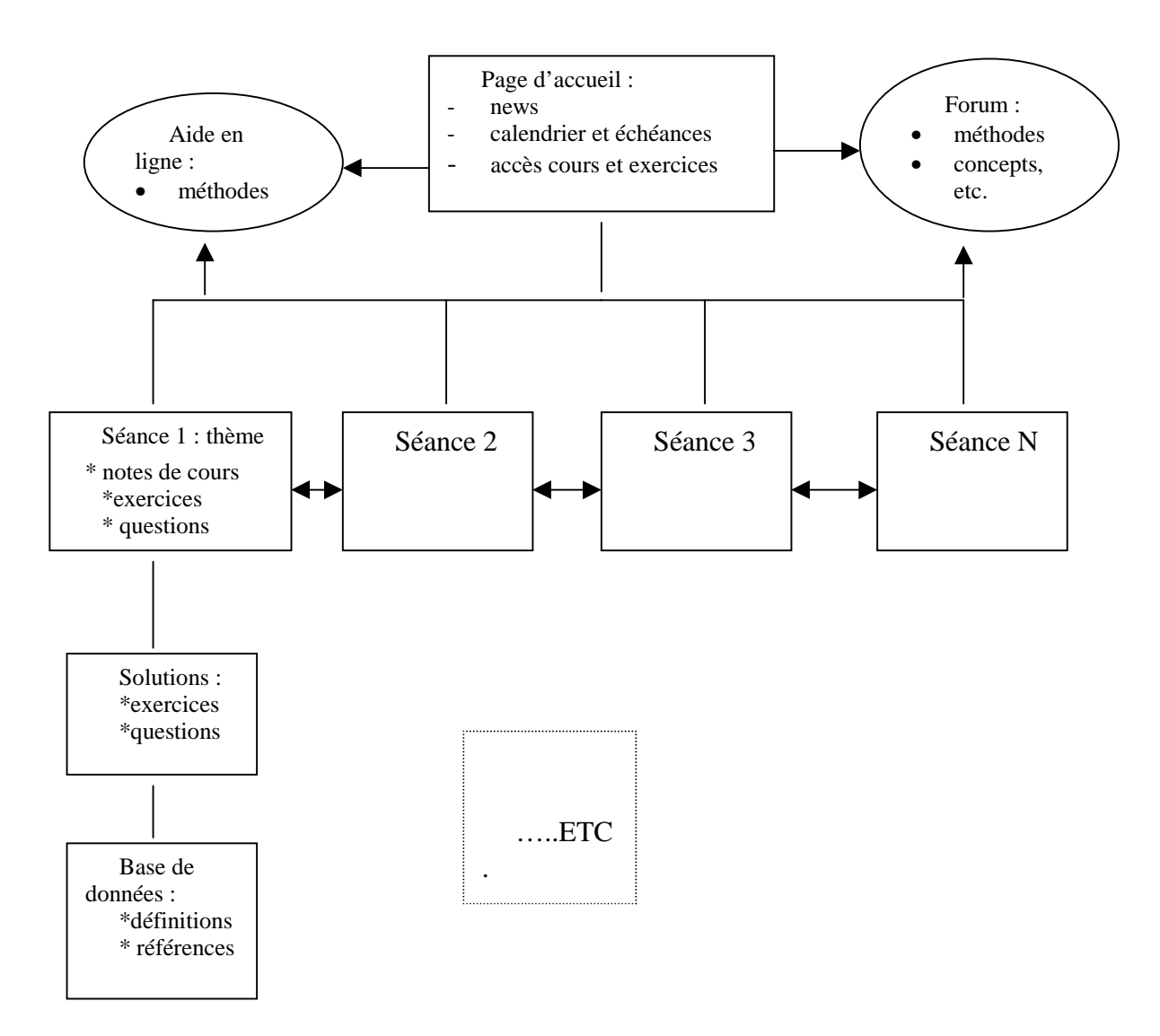

Exemple des interactions de la page Web pour une séance n :

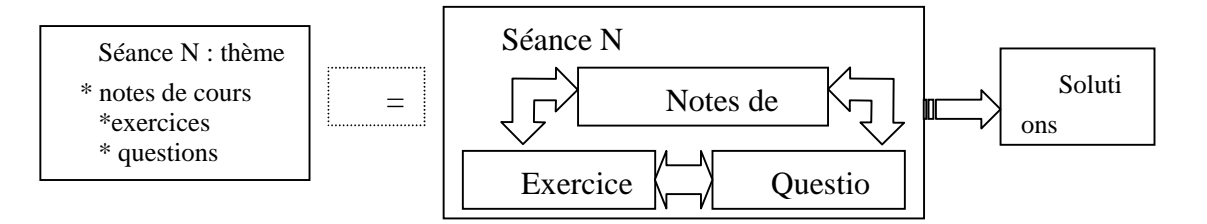

Des liens hypertextes devraient permettre de passer de la théorie (concepts) à la pratique (exercices) et inversement, d'un thème à l'autre, du menu d'aide à la base de données à tout moment, etc.

En ce qui concerne les équipements, chaque élève devait pouvoir accéder au Web. Il devait en être de même pour le professeur et le (ou les) moniteurs.

Tout en respectant la charte graphique de l'ESCP, l'architecture prévue pouvait donner la page Web d'accueil suivante (cf. encart 2) :

| Cours Fondamental en Contrôle de Gestion |              |  |  |  |
|------------------------------------------|--------------|--|--|--|
|                                          | Période:     |  |  |  |
|                                          | Jour:        |  |  |  |
|                                          | Salle:       |  |  |  |
|                                          | <b>MENU:</b> |  |  |  |
| 1/ Syllabus et Actualités                |              |  |  |  |
| 2/ Forum                                 |              |  |  |  |
| 3/ Calendrier des cours et échéances     |              |  |  |  |
| 4/ Notes de cours                        |              |  |  |  |
| 5/ Questions de cours                    |              |  |  |  |
| 6/ Exercices                             |              |  |  |  |
| 7/ Définitions et documentation          |              |  |  |  |
|                                          |              |  |  |  |
| Professeur :                             |              |  |  |  |
| e-mail : téléphone :                     |              |  |  |  |

Encart 2 : Page d'accueil possible pour le projet Implication

### *1.2.2. Le processus pédagogique du projet Implication*

En dehors des différentes composantes des pages Web du projet, une dynamique pédagogique était envisagée pour arriver aux objectifs fixés. Le principe était de rendre actif l'étudiant dans son apprentissage, en le faisant participer à l'élaboration de matériaux d'assistance à la formation en contrôle de gestion qui lui serait destiné. Il lui serait possible de concevoir et d'utiliser les matériaux suivants : notes de synthèse et questions de cours, exercices et corrigés correspondants. Plus particulièrement, l'organisation envisagée pour le projet peut se résumer aux principes suivants :

- 1. pour les étudiants, il s'agit d'élaborer des matériaux concernant les différences séances de cours - par groupe de trois à tour de rôle et au fur et à mesure des séances ;
- 2. puis après test et vérification par l'ensemble des étudiants et le professeur, ces matériaux de chaque groupe doivent être introduits dans le site Web destiné à l'apprentissage des étudiants et aux révisions ultérieures.

De manière détaillée, le processus pédagogique envisagé est le suivant, au fur et à mesure des séances (cf. schéma 2) :

• Au cours de la séance N et au cours de la semaine suivante, un groupe de 3 étudiants en charge de la séance N élabore les matériaux (des notes sur le cours, un QCM, des questions de cours, des exercices ou tout autre matériel d'apprentissage sur la séance). Les corrigés sont aussi élaborés pour les questions de cours et les exercices. Le groupe prévoit de remettre une disquette et un tirage papier à une échéance définie. Le délai d'élaboration est d'une semaine à l'issue de laquelle un entretien avec le professeur permet d'éliminer les éventuelles difficultés.

• Au cours de la séance N+1, le groupe présente ses travaux afin de tester et valider les contenus.

• La semaine suivant la séance  $N+1$ , les matériaux après modifications sont introduits sur le support Web choisi. Ils peuvent alors être utilisés en fonction des besoins (révision, rattrapage, remise à niveau, etc.). Des news et des échanges par messagerie (ou forum) sont administrés par le professeur pour un suivi collectif ou individuel.

Tout ce processus suppose que les étudiants sachent au préalable utiliser les fonctionnalités d'internet et du Web (ce qui n'est pas le plus difficile et un exposé introductif peut être fait par le professeur à ce sujet en début de séance dans une salle appropriée). Les groupes et le planning des interventions peuvent être déterminés lors de la première séance de cours. Comme nous le verrons, le respect des délais est un des points critiques pour assurer la réussite de ce type de projet.

L'évaluation par les étudiants des apports de cet outil d'apprentissage est prévu en fin de cours. L'évaluation des matériaux élaborés par les étudiants se fait par le professeur et donne lieu à l'attribution d'une note de contrôle continu suivant des modalités fixées à l'avance. L'encart 3 suivant résume le processus d'apprentissage et d'échange au cours du temps :

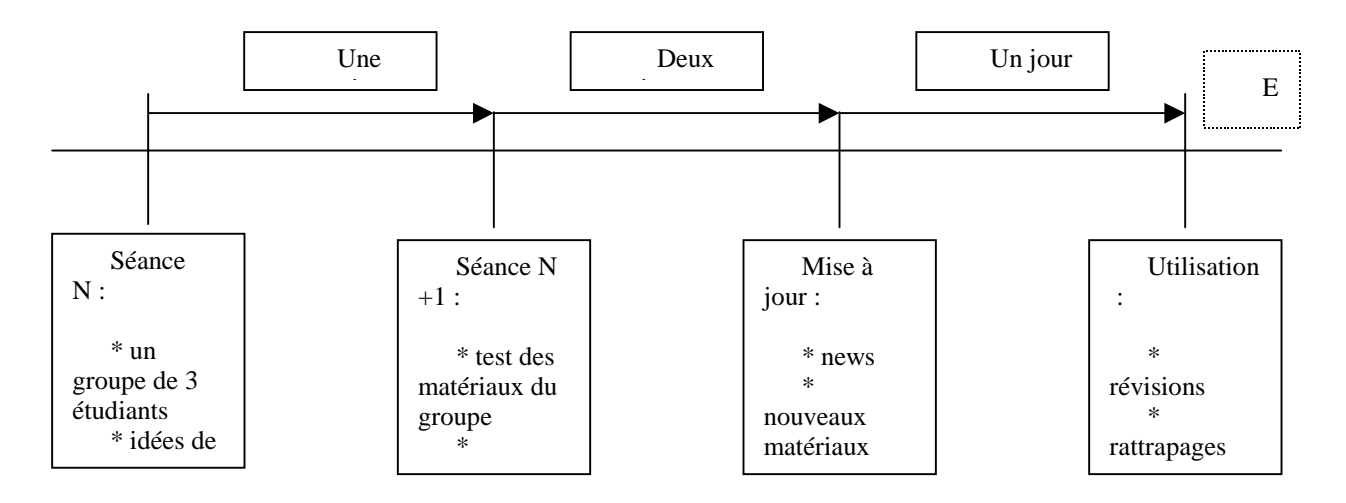

Encart 3 : Le processus pédagogique du projet Implication

La tâche d'introduction des matériaux sur les pages Web fut confiée à deux moniteurs (mais un seul peut suffire). Ces dernier pouvaient aussi aider les étudiants en cas de difficultés pour utiliser l'outil (cela peut aussi être assuré par un groupe d'étudiants de la section particulièrement doué en informatique).

Une première estimation du coût de réalisation du projet a été effectuée. Les postes retenus ont été les suivants : la formation complémentaire du professeur (budget formation), la rémunération du moniteur (40 heures, dont 10 h pour le démarrage et 30h pour faire vivre le système), l' assistance des services informatiques. Au total, c'est un projet qui a mobilisé des moyens réduits.

# **2. L'évaluation du projet : degré de satisfaction et performances obtenues**

Lors de la dernière séance de cours, un questionnaire a été administré et récupéré à la fin de cette expérimentation pour évaluer la pertinence des objectifs du projet pédagogique, ses modalités de déroulement et son apport. L'encart 4 donne les principales réponses obtenues qui montre un degré de satisfaction global très satisfaisant. L'un des principes retenus dans l'évaluation a été de faire des comparaisons avec des formules pédagogiques plus classiques, les étudiants suivant parallèlement d'autres cours n'utilisant pas les NTE<sup>1</sup>. C'est ce qui explique la formulation des questions.

#### Encart 4 : Questionnaire d'évaluation du projet et réponses obtenues

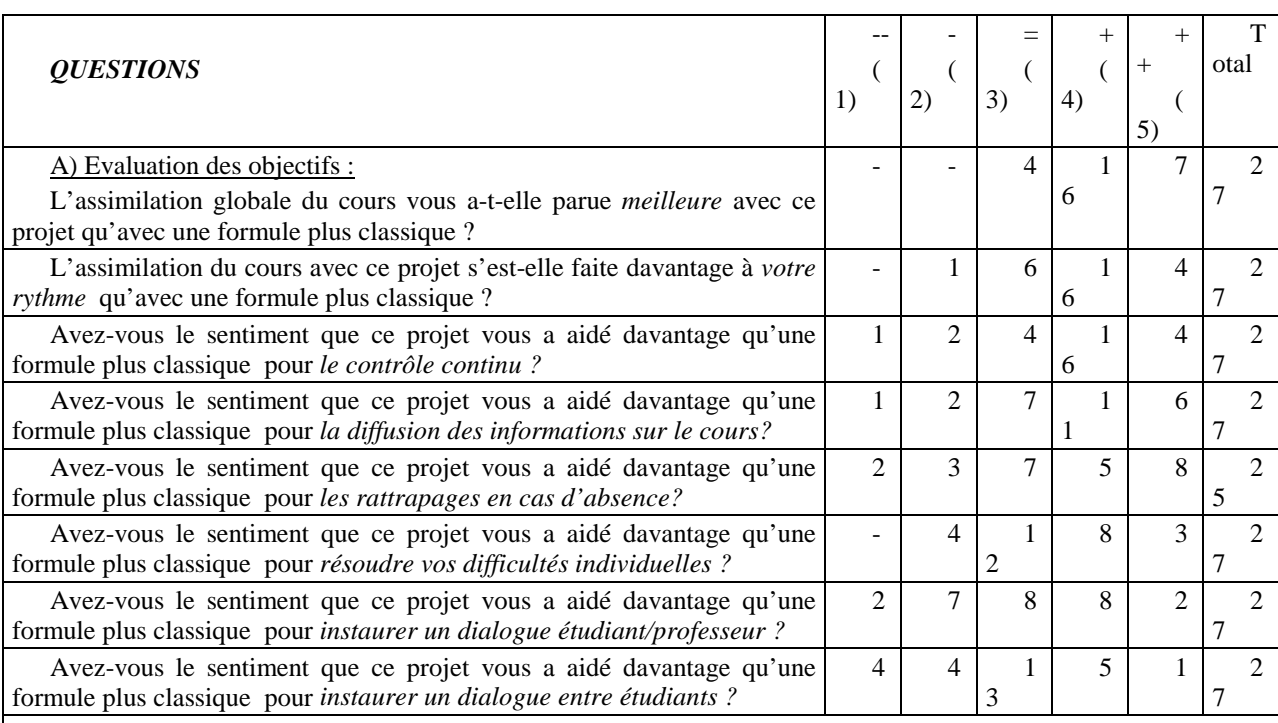

#### (27 questionnaires retournés sur un effectif de 29 étudiants)

*Commentaires des étudiants sur les objectifs :*

il faudrait forcer les élèves de première année l'an prochain à plus communiquer sur le web

les fiches de synthèse de cours n'ont pas été mises régulièrement sur le web

c'est une bonne idée, mais les retards de mise à jour l'a rendu inutile

ce serait une excellente idée et un excellent moyen pédagogique si les fiches avaient été mises à jour régulièrement

le projet est une bonne idée pour assimiler les notions fondamentales du cours

le dialogue entre étudiants, s'il est un de vos objectifs, ne se fait globalement que de manière informelle

NB : les retards ont été dus au non respect des délais par certains groupes d'élèves et à des problèmes de virus

 $\overline{\phantom{0}1}$  $^{-1}$  - En toute rigueur, pour faire une comparaison des avantages et inconvénients d'une pédagogie utilisant les NTE avec une formule plus classique, il aurait fallu que le même professeur conduise parallèlement deux sections d'étudiants selon ces deux modalités différentes (mais cette modalité n'est pas absente de biais : comment un professeur peut-il ne pas être influencé par son expérience sur les NTE pour le groupe suivant parallèlement une pédagogie classique ?) . On peut noter cependant que le groupe test d'étudiants a été choisi au hasard, les étudiants eux-mêmes ne sachant pas avant le début du cours qu'une modalité pédagogique NTE allait leur être proposée.

#### Encart 4 (suite) : Questionnaire d'évaluation du projet et réponses obtenues (suite)

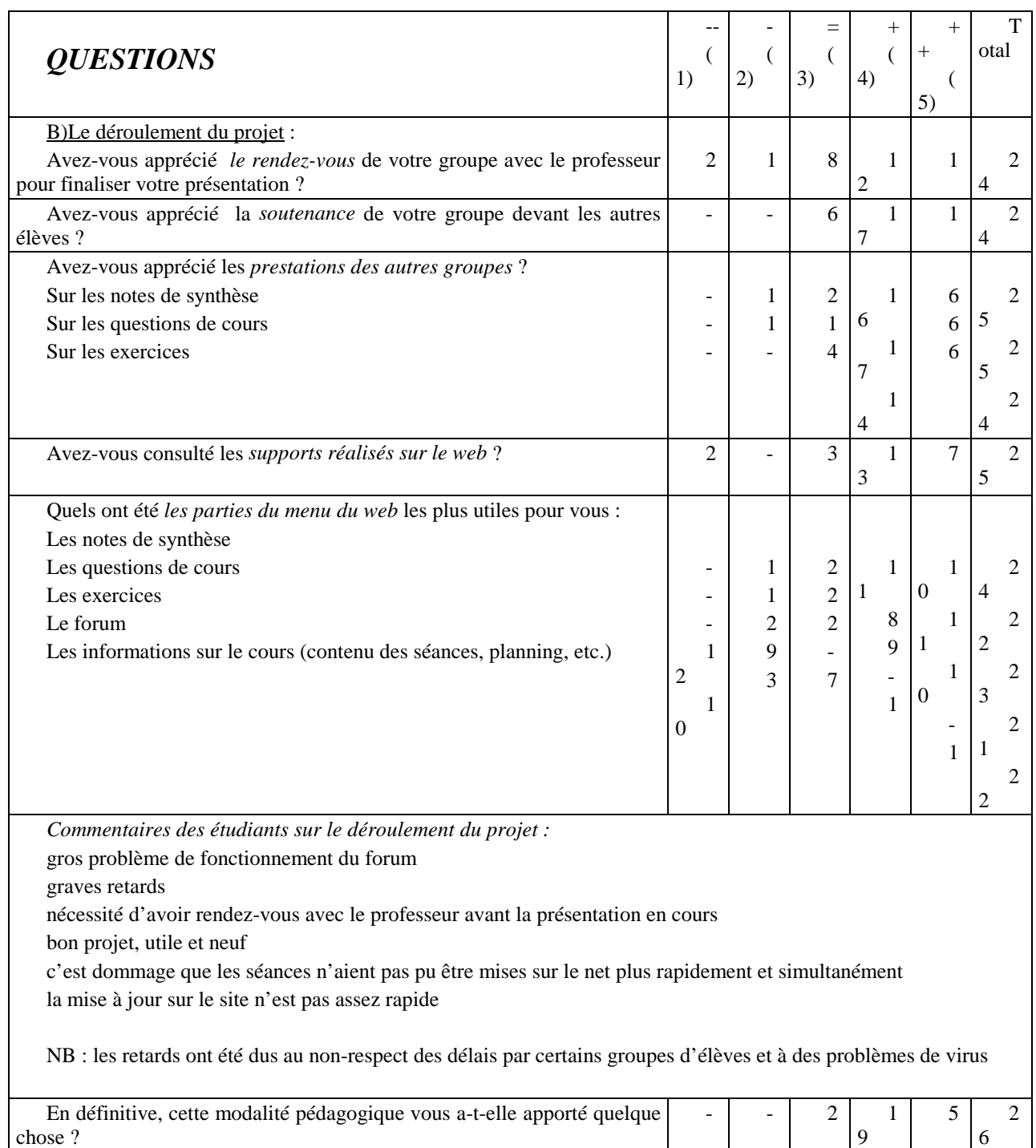

(27 questionnaires retournés sur un effectif de 29 étudiants)

Les principaux résultats ci-joints auraient sans doute été meilleurs :

• Si des retards ne s'étaient pas produits (imputables essentiellement à certains étudiants dans la remise définitive des travaux et à des virus rendant des fichiers d'étudiants concernant leurs travaux non récupérables par internet et donc inutilisables pour les pages Web).

• Si l'évaluation avait pu être faite après le contrôle terminal pour tenir compte de la contribution du projet aux révisions de cette épreuve<sup>1</sup>.

Néanmoins, les réponses montrent que, dans l'ensemble, *le projet a été apprécié*. Principalement, les points forts par rapport à des formules plus classiques sont les suivants :

- meilleure assimilation globale ;
- adaptation au rythme de chacun;
- aide pour le contrôle continu ;
- diffusion des informations sur le cours (même si ce n'est pas la partie la plus utilisée, cf. question 13.5).

Les autres objectifs connaissent des réponses plus diluées ou équivalentes à des formules plus classiques.

En ce qui concerne le déroulement du projet, les points favorables sont les suivants :

- Les rendez-vous avec le professeur pour la mise au point des exposés (portant sur une synthèse de cours, des questions et des exercices élaborés en groupes de 3 étudiants).
- Les soutenances devant l'ensemble des étudiants des travaux réalisés.
- Les présentations des travaux (synthèse de cours, questions, exercices).
- Une bonne utilisation des pages Web constituées (les élèves ont eu des préférences très variées : certains ont davantage utilisé les notes de synthèse, d'autres les exercices ou les questions de cours). Cette adaptation aux besoins de chacun est l'un des avantages de ce système.

Cependant, certains points seraient à améliorer, comme l'utilisation du forum. Nous avons buté sur des problèmes techniques de mise en œuvre et les étudiants avaient peu l'habitude d'utiliser ce moyen de communication en première année.

En définitive, cette modalité pédagogique a été très bien appréciée par les élèves, malgré les défauts techniques déjà indiqués (retards de mise à jour, forum). La dernière question montre que les apports du projet ont été reconnus par 24 élèves sur 26.

En ce qui concerne les performances obtenues par les étudiants au contrôle terminal, deux mesures ont été faites : par rapport aux autres groupes n'ayant pas suivi cette modalité pédagogique la même année, et par rapport à un groupe de l'année précédente que j'avais eu en cours sans cette modalité pédagogique<sup>2</sup>.

• Pour la comparaison au cours de la même année entre le groupe test employant les NTE et les autres groupes ne les utilisant pas, l'encart 5 montre des différences significatives. La moyenne du groupe test est plus élevée, l'écart-type plus réduit et le profil des notes plus favorable.

•

Encart 5 : Comparaisons des notes du groupe test avec les autres groupes

| <b>Notes</b>          | Classes | % groupe test | % autres groupes |
|-----------------------|---------|---------------|------------------|
| $0 \nightharpoonup 5$ |         |               | 4.9              |
| $5 \text{ à } < 9$    |         | 10.3          | 17.5             |
| 9a < 13               |         | 48.3          |                  |

 <sup>1</sup> - En vue de ce contrôle terminal, les retards ont été comblés par les étudiants concernés afin que les pages Web puissent être utilisées pleinement pour les révisions. On peut considérer que le site a été mis à jour complètement une semaine avant le contrôle terminal, ce qui n'est pas l'idéal.

 <sup>-</sup> Il est à noter que la correction du contrôle terminal est croisée, c'est-à-dire que le professeur d'un groupe corrige les copies cachetées d'un autre groupe que le sien, ce qui est une garantie d'objectivité.

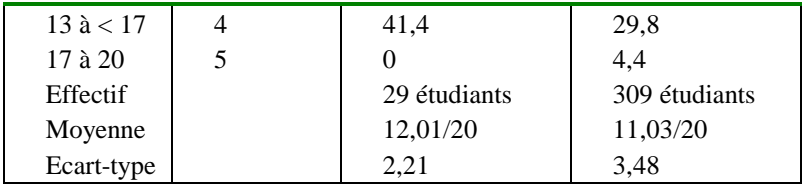

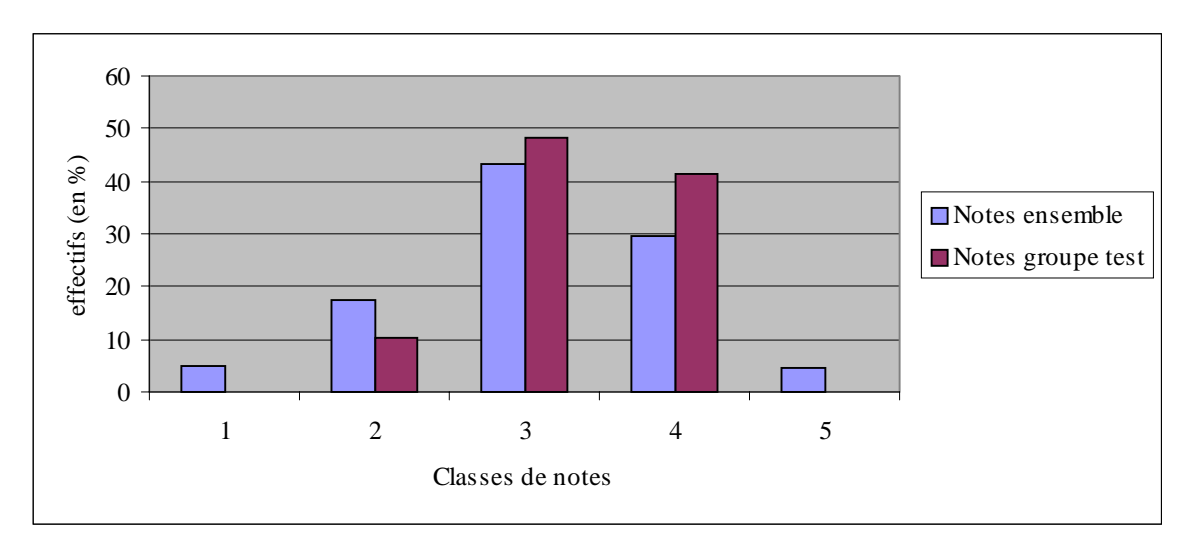

• Sur la base d'un enseignement assuré par le même professeur, les comparaisons entre le groupe test ayant suivi une pédagogie NTE et le groupe de l'année précédente ayant suivi une pédagogie classique, les résultats sont aussi plus favorables, comme le montre l'encart 6.

Encart 6 : Pour un même professeur, comparaisons des notes du groupe test avec le groupe de l'année précédente

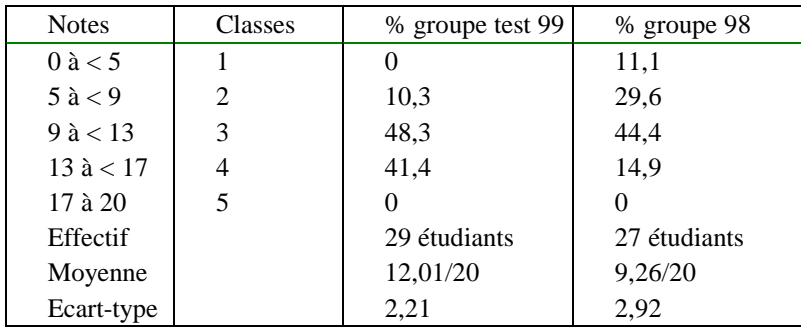

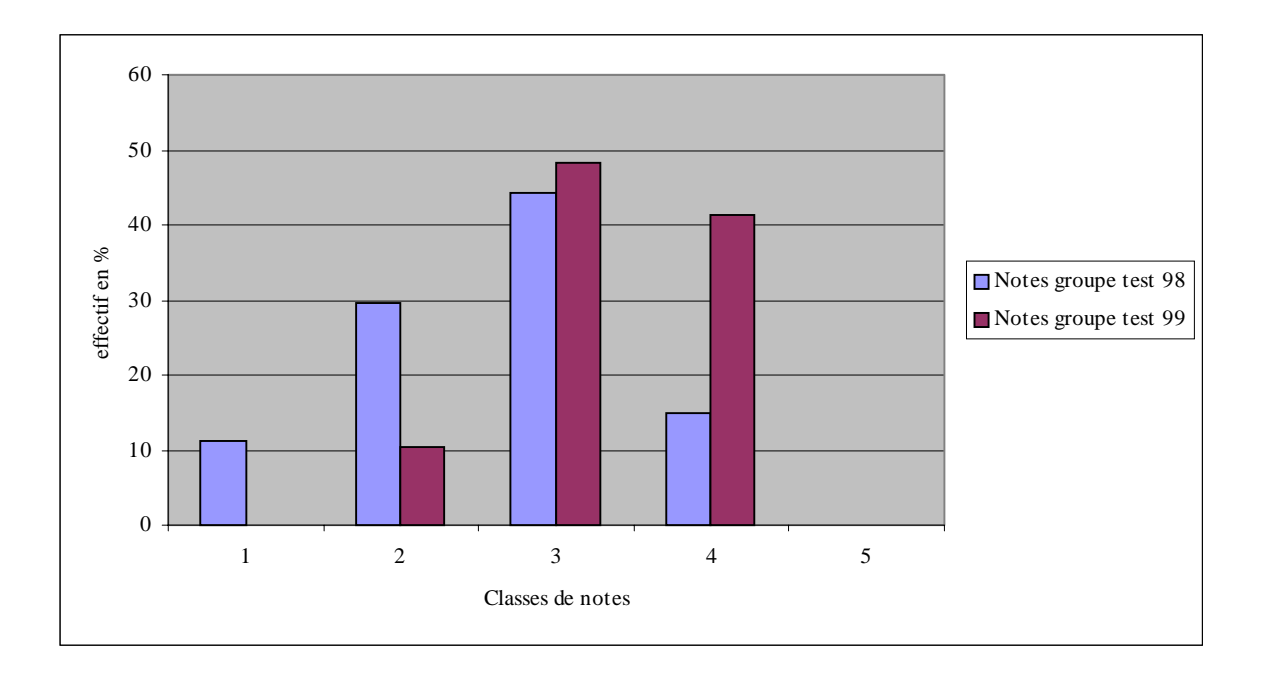

Dans les deux comparaisons effectuées, on constate surtout un déplacement vers des notes supérieures à la moyenne. Dans cette expérimentation, il semble donc que les NTE permettent surtout d'améliorer le niveau de compréhension et de restitution des étudiants traditionnellement jugés moyens ou faibles. C'est un constat tout à fait compatible avec :

- l'objectif, qui était de motiver davantage les étudiants vis-à-vis de la matière,
- et avec les résultats du questionnaire.

# **Conclusion**

En définitive, cette expérimentation est une tentative pour utiliser les NTE afin d'obtenir davantage de motivation et des résultats plus satisfaisants sur un cours de base en contrôle de gestion, tout en utilisant des moyens limités. Il faut donc ne pas lui prêter un caractère trop généralisable dans ses résultats. Il s'agit avant tout de témoigner et d'illustrer à l'aide de cette expérience l'intérêt d'utiliser les NTE pour nos cours. De plus, nous n'avons pas utilisé toute la panoplie des possibilités offertes actuellement. La première leçon à tirer est donc que des moyens simples peuvent être très utiles et suffisants dans un premier temps, à partir du moment où on se focalise *a priori* plus sur les objectifs d'un projet NTE que sur la technologie que l'on va utiliser.

On peut proposer à cet égard plusieurs niveaux d'utilisation et de risques technologiques qui apportent un plus par rapport aux approches pédagogiques classiques :

• Niveau 1 : *l'accès à l'information*, par la création d'une simple page Web donnant le syllabus (objectifs du cours, thèmes abordés, plan des séances, bibliographie). On peut ajouter parfois des renvois sur des sites Web caractéristiques et des documents de cours à télécharger. C'est bien souvent ce qui existe aux Etats-Unis pour la majorité des professeurs<sup>1</sup>. Une ébauche d'interactivité peut se bâtir d'une manière rudimentaire par l'échange de messages (notamment pour mettre à jour des informations). Le risque est

 $\frac{1}{1}$  $<sup>1</sup>$  - Il existe également dans ce pays la possibilité de renvoyer l'étudiant sur le serveur de l'éditeur du textbook</sup> utilisé (voir le serveur de Prentice Hall).

faible et ne dépend même plus des qualités du serveur de l'établissement. Le professeur peut utiliser des sites d'hébergement gratuits et les étudiants peuvent s'y connecter de chez eux. Mais la confidentialité des données n'est plus garantie et la lenteur de l'accès à certaines périodes peut parfois être un frein à la consultation. La seule difficulté vient souvent des limitations des capacités de l'établissement (en nombre de postes informatiques utilisables par rapport au nombre d'étudiants, en rapidité d'accès au réseau internet).

- Niveau 2 : *la recherche d'une interactivité,* par la co-construction de matériaux et le dialogue. Là, le risque est plus important, car on est tributaire du bon fonctionnement d'équipements nombreux et de compétences spécifiques (à acquérir ou à mobiliser). Cela suppose la mise à jour régulière de pages Web, la bonne utilisation des forums de discussion et surtout la maîtrise des délais (respect de délais de réponse acceptables, traitement des problèmes de virus, gestion des pannes du serveur, etc.). Là encore, l'hébergement externe permet d'y arriver, mais souvent avec les inconvénients déjà signalés. C'est à ce niveau que se situe l'expérimentation analysée dans cette communication.
- Niveau 3 : *la délocalisation de la formation*, par l'établissement d'un ou plusieurs cours utilisant à titre principal les NTE. Il s'agit à ce moment d'utiliser des outils permettant notamment de suivre des progressions individuelles et de bâtir des cursus en fonction du rythme des différents apprenants. Pour ce niveau, les risques technologiques sont élevés, car cela suppose des moyens fiables, rapides et bien maîtrisés (en particulier avec l'utilisation de logiciels d'EAO spécifiques). Peu d'établissements de formation peuvent se permettre ce type d'utilisation en France.

Ces risques technologiques débouchent sur des risques pédagogiques qu'il faut bien isoler. Principalement, nous avons pu en identifier un certain nombre au cours de notre expérimentation :

- Du côté des étudiants, il y a le manque de formation à la communication par internet, voire la peur d'utiliser cet outil. On peut aussi signaler l'impact des problèmes techniques et des dépassements de délais sur la crédibilité d'une pédagogie employant les NTE.
- Du côté de l'établissement et de ses responsables, on identifie souvent une contradiction frappante entre le discours favorable aux NTE et les moyens qui sont mis en œuvre pour y arriver. Cela provient souvent d'illusions sur les bénéfices des NTE. On en attend une augmentation de la productivité, alors que les gains à court terme se trouvent surtout dans la motivation des étudiants et dans leur adaptation au milieu professionnel futur. De plus, les délais et les moyens nécessaires au développement de pédagogies utilisant les NTE sont souvent sous-estimés.
- Du côté de l'expérimentateur des NTE, l'isolement dans son établissement et la nécessité de ne pas mesurer son temps pour mener à bien un projet de ce type sont les constats les plus fréquents<sup>1</sup>. L'intégration dans une structure de projet NTE regroupant différents établissements me semble de nature à rompre cet isolement et à fournir des solutions aux problèmes posés.

 <sup>1</sup> - On peut noter aussi la difficulté pour trouver des modes d'évaluation d'expériences en NTE ou pour faire des comparaisons avec d'autres expériences, chacune semblant souvent spécifique - sauf à identifier un projet de NTE concernant plusieurs établissements, ce qui ne semble pas exister en gestion au sein d'établissements d'enseignement supérieur.

• Du côté des autres professeurs de l'établissement, l'attitude est souvent réservée, du fait le plus souvent des craintes qu'entourent ce type de projet. On peut rencontrer des questionnements de ce type : je risque d'échouer devant mes étudiants en utilisant des outils que je ne maîtrise pas. Ou encore : tout cela est bien gentil, mais l'important est de consacrer du temps à la recherche, etc. Toutes ces réactions de rejet renvoient explicitement ou implicitement aux modalités d'évaluation (devant les étudiants, devant ses pairs, etc.). Mais on constate aussi, comme pour les étudiants, des réactions motivées par la peur de l'outil (ou l'absence de prise de risque ?). On se trouve alors face à un problème de formation, ou même d'adaptation au contexte technologique environnant (difficulté dans la maîtrise de l'informatique ou dans l'utilisation d'internet). Les transferts de compétences et la généralisation des expériences ne peuvent alors se faire. Sans vouloir proposer de solution toute faite, les clefs de déblocages éventuels se situent dans la motivation et dans l'expérimentation.

Du fait de la faible taille de l'échantillon testé, il faut relativiser les résultats obtenus et les conclusions que l'on peut en tirer. Néanmoins, et à la lumière de cette expérience, les voies d'une extension de l'utilisation profitable des NTE dans la pédagogie peuvent se dessiner et se situer dans une meilleure formation des professeurs aux outils et possibilités des NTE. Mais cela suppose au préalable des moyens, des incitations et des motivations. C'est donc un investissement à long terme qui semble devoir jouer à la fois sur la technologie et sur les hommes. Une autre retombée de notre tentative est de montrer quelques voies possibles pour évaluer une expérimentation en NTE. A cet égard, cette évaluation se prépare dès le départ et doit être bien suivie parallèlement à la conduite du projet.

En définitive, et pour reprendre un terminologie propre à l'étude des risques financiers, le développement de l'usage des NTE en gestion dépendra beaucoup plus du *risque nonsystématique,* correspondant ici aux individus et aux établissements, que du *risque* systématique lié à l'environnement qui est favorable<sup>1</sup> ! Dans ce type de situation, la solution consiste à diversifier les risques, c'est-à-dire ici à multiplier les soutiens aux diverses expériences, à faire du *benchmarking*, à diffuser l'information sur les réalisations et à encourager les projets conjoints à plusieurs établissements.

#### **Référence bibliographique (hors références sur sites Web)**

- Bélisle C., Linard M. (1996) "Quelles nouvelles compétences des acteurs de la formation dans le contexte des TIC ?", Education Permanente, n°127, pp. 19-47.
- Cassell M. (1999) "Risk and return", Management accounting CIMA, Vol. 77, n°9, octobre 1999, pp. 22-25.
- Descargues R., Grenier C. (1999) "Vingt ans d'enseignement de la comptabilité", Comptabilité Contrôle Audit, mai 1999, pp. 137-154.

Nouvel P. (1999) "Paradigme", in Lecourt D. (sous la direction de) (1999) *Dictionnaire d'histoire et philosophie des sciences*, Presses Universitaires de France.

#### **Annexe : Quelques sites de référence (voir également les notes de bas de page)**

CNAM (cours de comptabilité) :<http://www.cnam.agropolis.fr/formatio/ead/compta/index.html>

CNED (Centre National d'Enseignement à Distance) :

<http://www.campus-electronique.tm.fr/>

 $\frac{1}{1}$  $<sup>1</sup>$  - Pour une synthèse sur les concepts de risque en finance, voir notamment Cassell (1999, pp.22-25).</sup>

<http://www.cned.fr/>

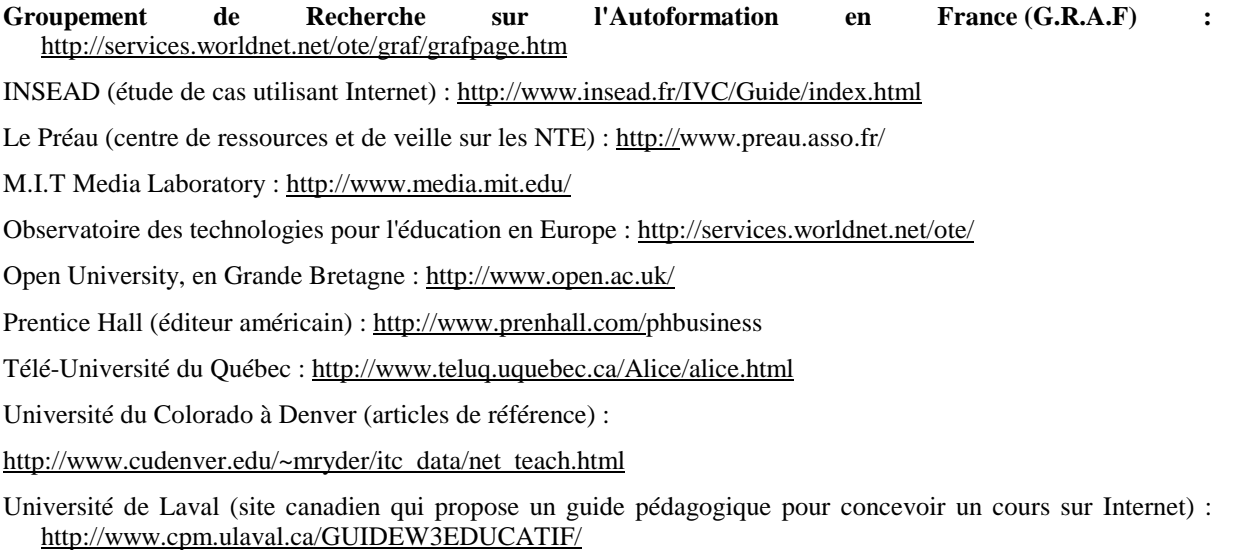

• Yahoo-France (Pages Technologies Educatives) : [http://www.yahoo.fr/Enseignement\\_et\\_formation/Technologies\\_d\\_enseignement/](http://www.yahoo.fr/Enseignement_et_formation/Technologies_d_enseignement/)